**قائمة املالحق** 

| المعدل، الانحراف المعياري، باستخدام برنامج Spss 22         | الملحق الأول      |
|------------------------------------------------------------|-------------------|
| اختبار الطبيعية باستخدام برنامج Spss 22                    | الملحق الثاني     |
| اختبار التجانس برنامج Spss 22                              | الملحق الثالث     |
| mann whitney U                                             | الملحق الرابع     |
| التخطيط في المجموعة الضابطة                                | الملحق الخامس     |
| التخطيط في المجموعة التجريبية                              | الملحق السادس     |
| رسالة الموافقة للبحث                                       | الملحق السابع     |
| صورة تقديم اختبار القبلي                                   | الملحق الثامن     |
| صورة تنفيذ تعليم                                           | الملحق التاسع     |
| صورة تقديم اختبار البعدي                                   | الملحق العاشر     |
| برنامج العربية على الانترنت                                | الملحق الحادي عشر |
| برنامج كارتون العربية                                      | الملحق الثاني عشر |
| الجدول النتيجة اختبار البعدي                               | الملحق الثالث عشر |
| الجدول النتيجة اختبار القبلي                               | الملحق الرابع عشر |
| الاسئلة اختبار القبلي                                      | الملحق الخامس عشر |
| الاسئلة اختبار البعدي                                      | الملحق السادس عشر |
| صورة المدرسة الثانوية الإسلامية الحكومية الثالثة بنجرماسين | الملحق السابع عشر |

# **السرية الذاتية للباحثة**

- .1 االسم ابلكامل : ربينا عملنا .2 رقم القيد : 190101020471 .٣ املكان واتريخ الوالدة : بنجرماسني 09 مارس 2001 ٤. رقم الهاتف : ٨٥٧٢٠٦٧٠٥٣١ : .٥ العنوان : الشارع امحد ايين كيلومتري ٣٣،٥ لوكتبات سالاتن. بنجرابرو.
- .٦ اخلربات الرتبوية : أ- حصلت شهادة على تعليم االبتدائية يف املدرسة االبتدائية حممدية السادس بنجرماسين عام ٢٠١٢ ب - حصلت شهادة على تعليم املتوسطة يف املعهد ابب اخلريات ابسوروان عام  $Y \cdot 10$ ج- حصلت شهادة على تعليم الثانوية في المعهد باب الخيرات باسوروان عام  $Y \cdot Y$

بنجرماسني، 29 ديسمرب 2022م

 $\frac{2}{2}$ ae

ربينا عملنا

# **املالحق**

## A. MEAN, DAN STANDAR DIVIASI

1) Klik variable View untuk memberikan Nama pada kolom data view, kemudian isi decimel menjadi 0, seperti gambar dibawah :

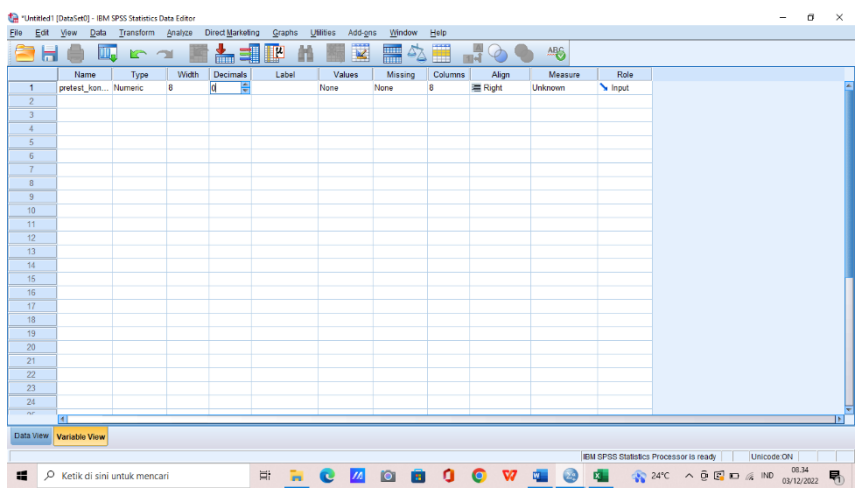

2) Masukkan data/nilai pada data view, seperti gambar berikut:

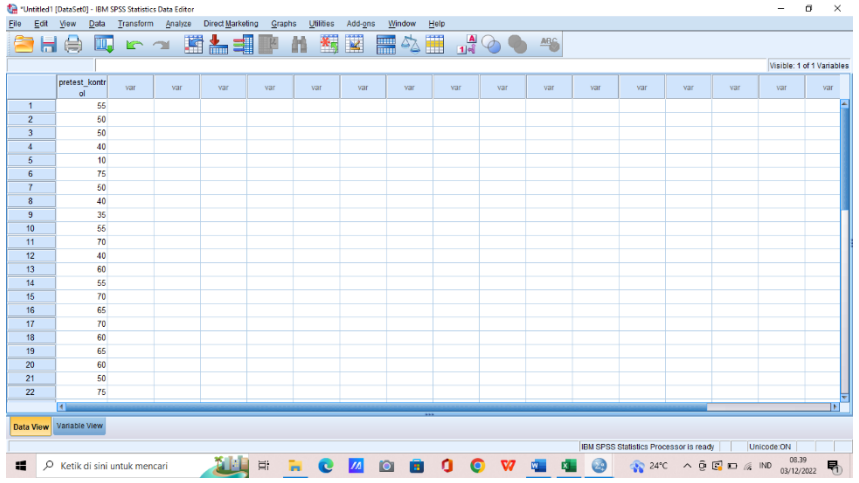

# 3) Kemudian klik Analyze – descriptive statistics – descriptive

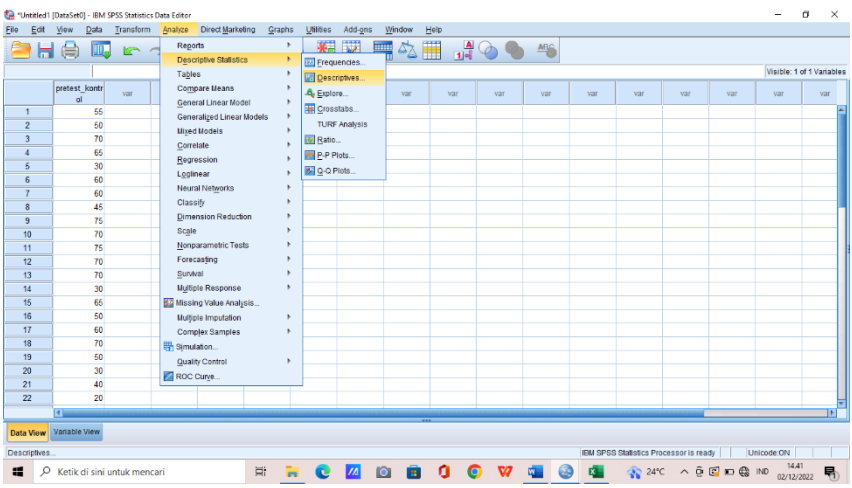

4) lalu pindahkan dari kolom kenan ke kiri, dan klik options

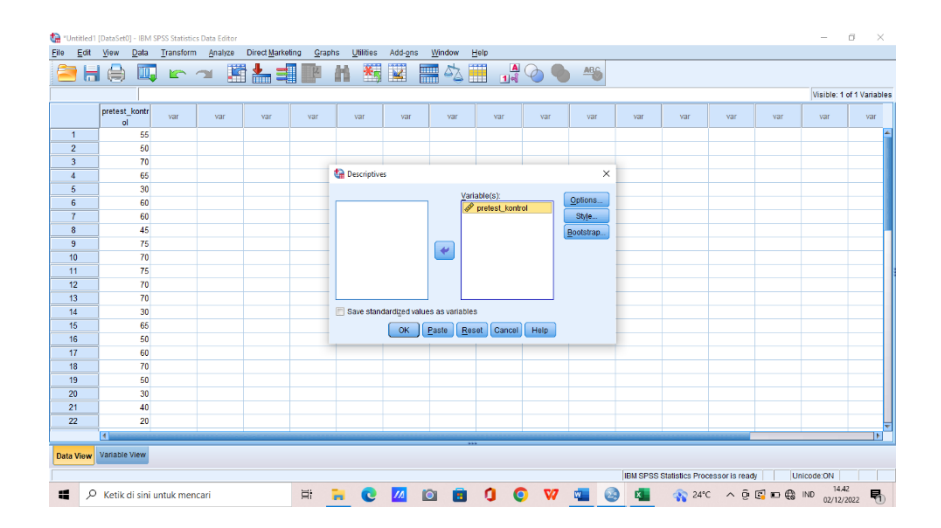

5) pada options, klik mean-std deviotion, dan hasil lainnya jika ingin mengetahui hasilnya – continue – Ok

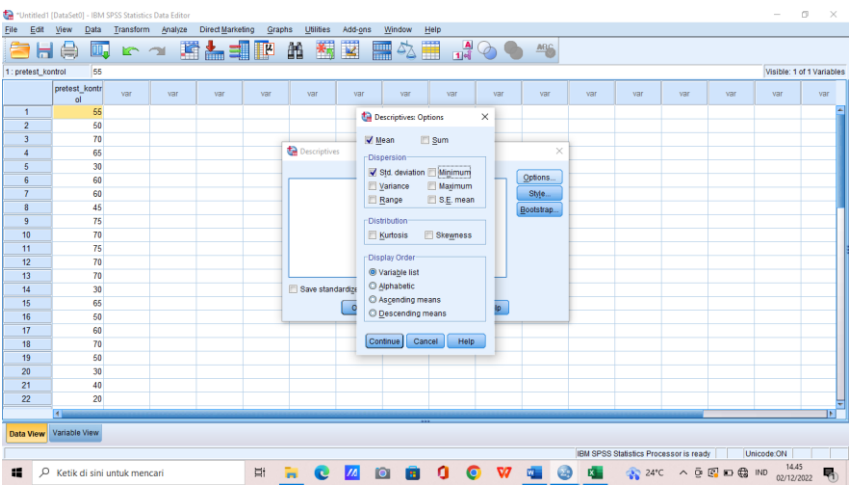

6) maka hasil akan keluar, sebagai berikut :

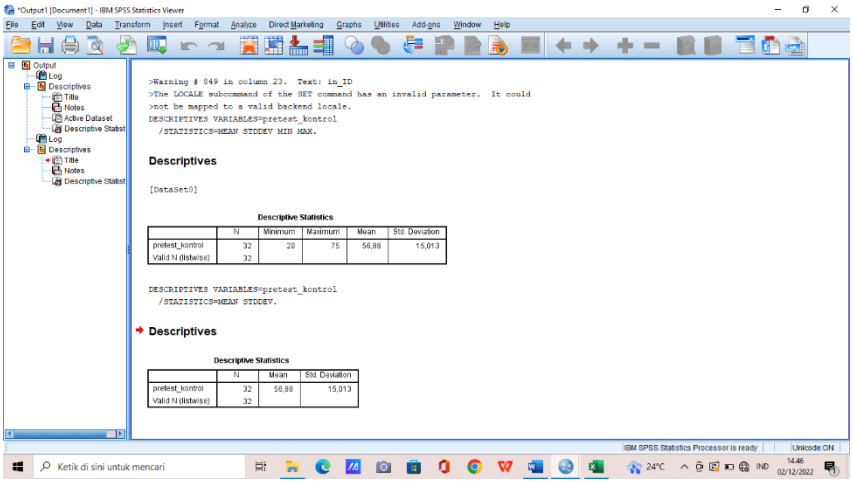

#### A. UJI NORMALITAS

1) Pada variable View Tuliskan nama tabel apa yang ingin dimasukkan

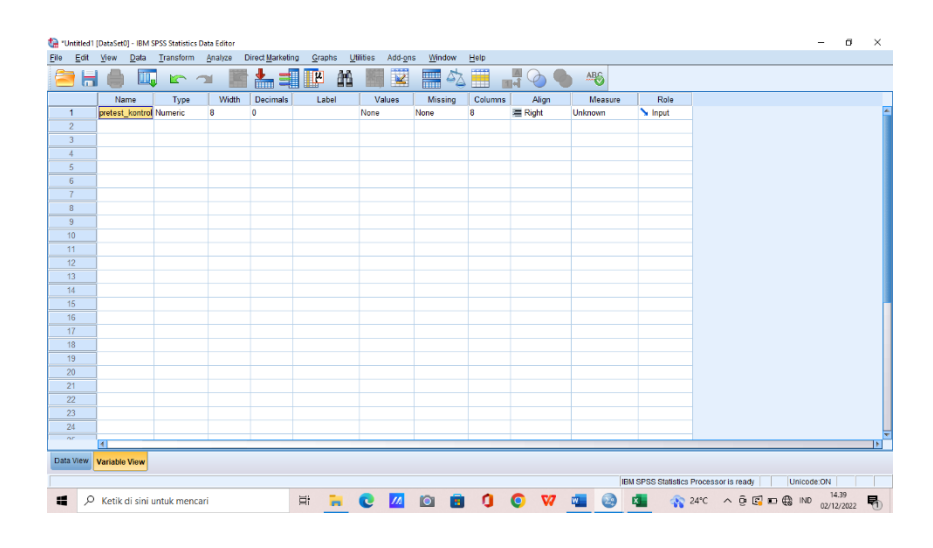

2) Masukkan data kemudian klik Analyz – descriptive statistics – Explore

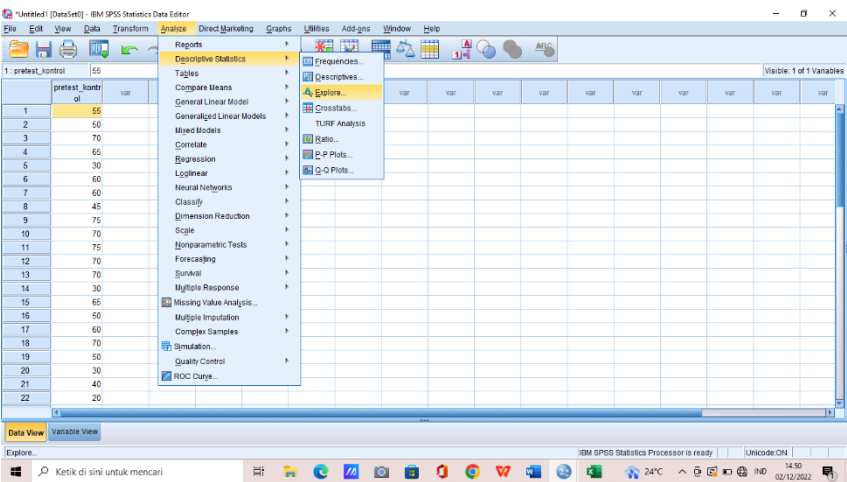

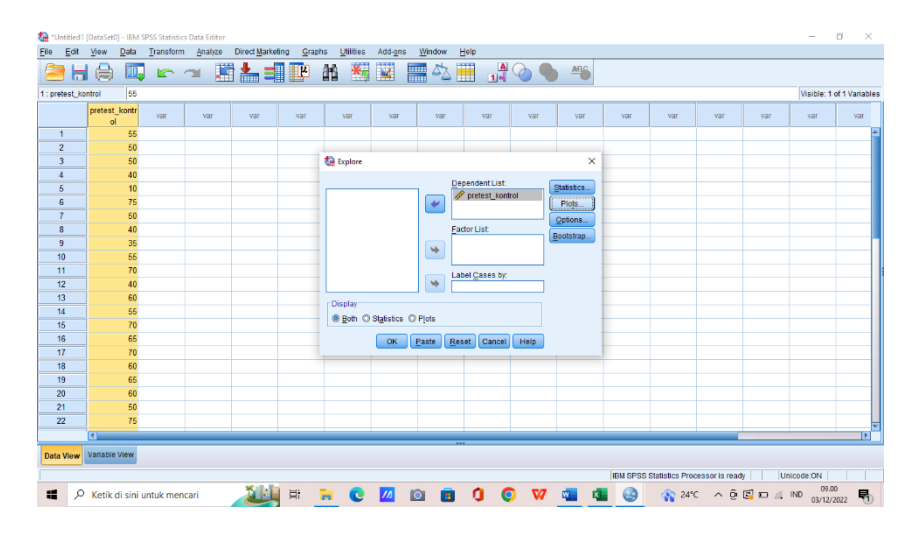

#### 3) Pindahkan dari data kanan ke kiri lalu klik plots

## 4) Lalu centang untuk Normality plots with tests – continue – Ok

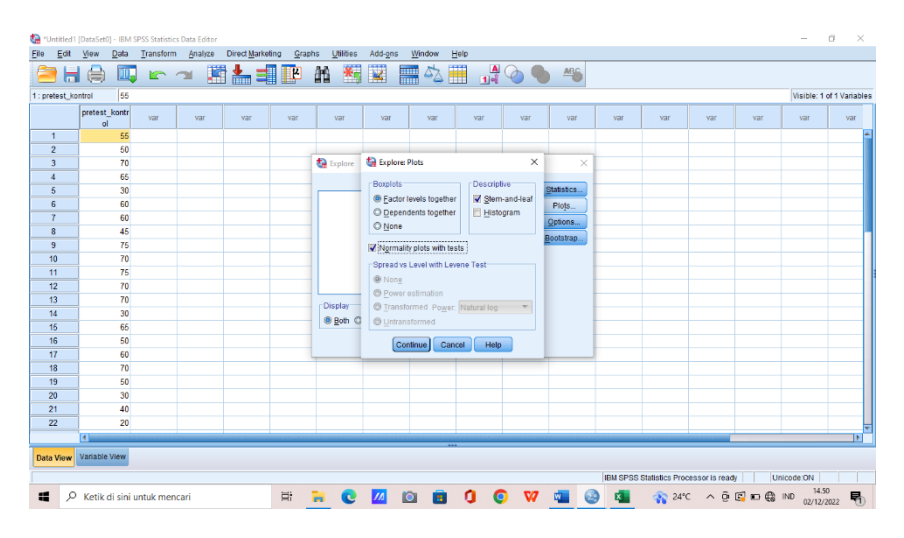

5) Maka hasil akan keluar

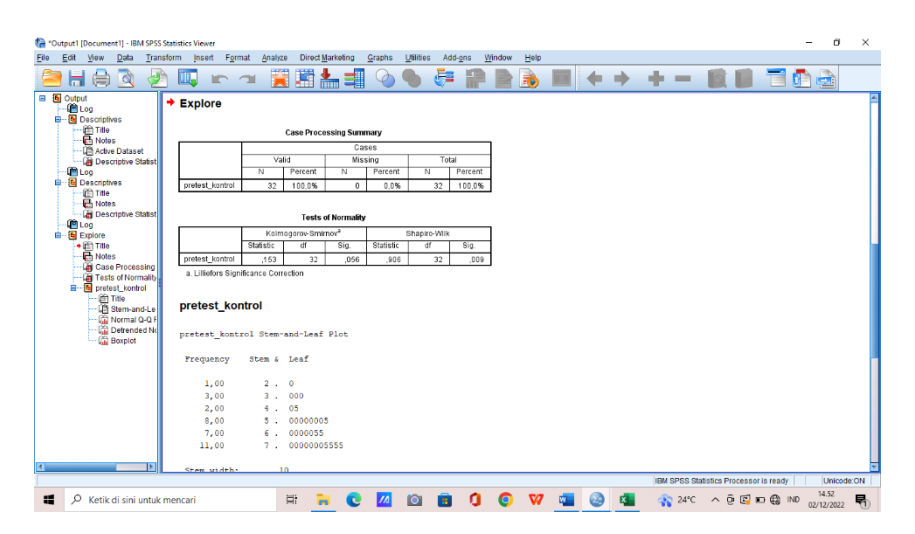

#### B. UJI HOMOGENITAS

1) ada variable view masukkan dikolom pertama pretest dan kolom kedua Hasil lalu pada decimal isi 0 dan pada Measure isi nominal

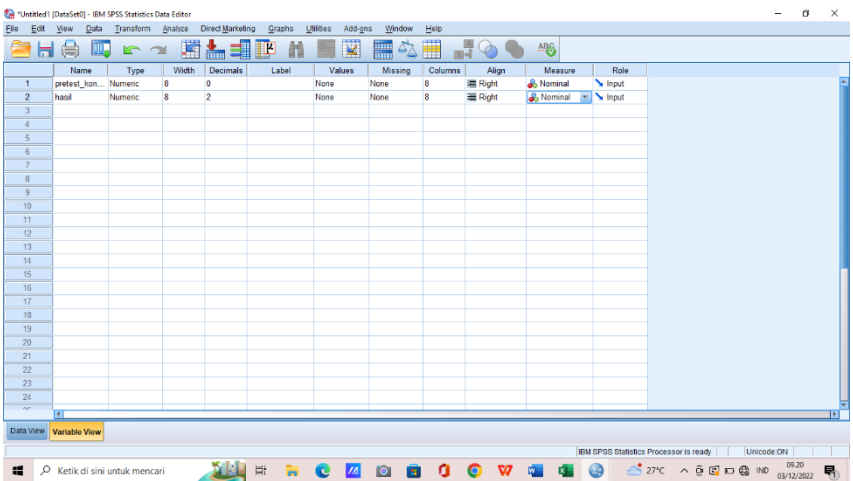

2) Klik value pada hasil lalu isi value 1 dengan label pretest\_kontrol dan value 2 dengan label pretest eksperimen lalu add- Ok

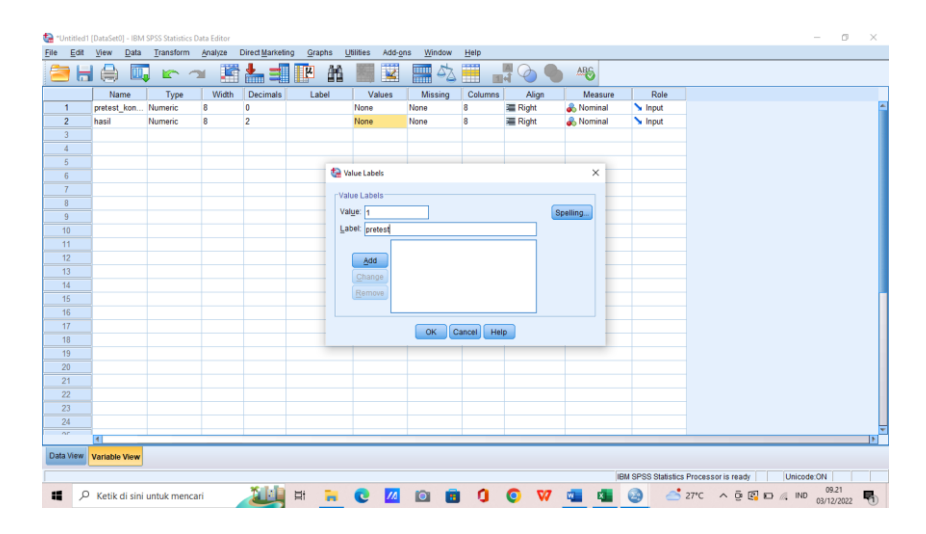

3) Pada data view masukkan data dan pada hasil masukkan angka sesuai value yang telah ditetapkan sebelunya

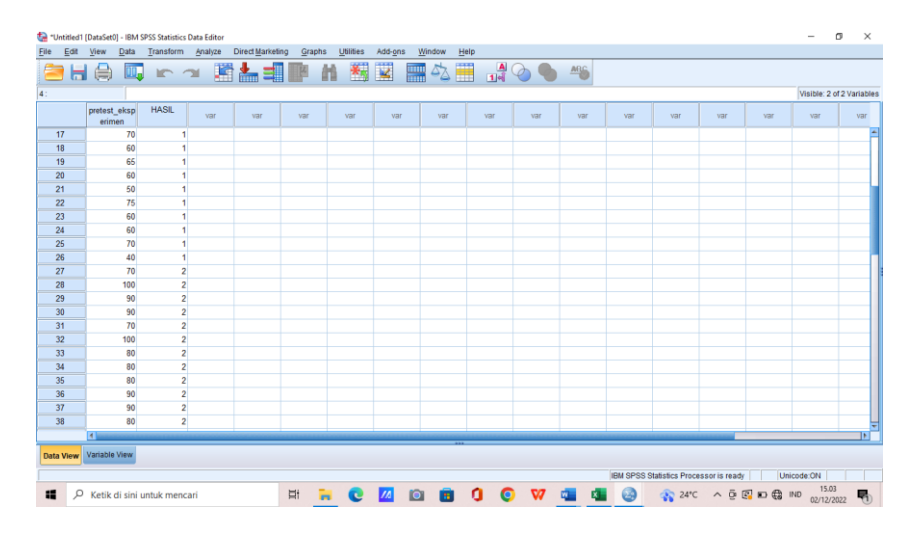

4) Kemudian klik Analyz – compare means – One Way Anova

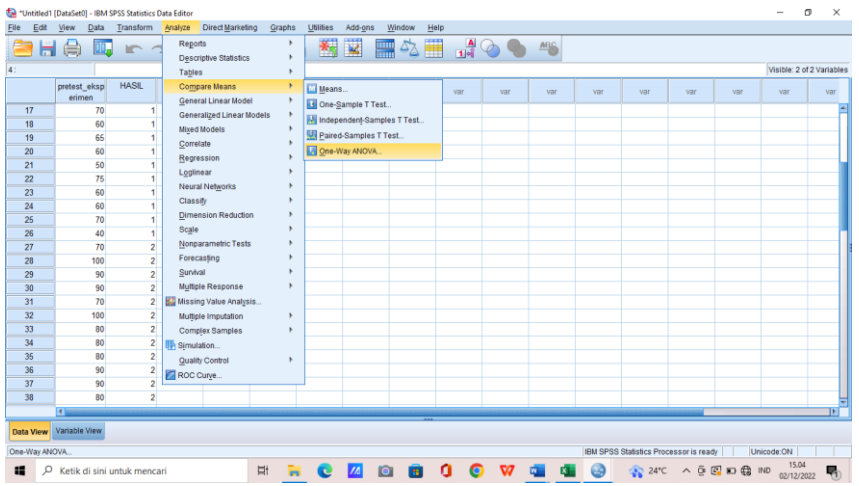

5) Pindahkan pretest eksperimen ke tabel kanan pada dependent list dan Hasil pada Factor

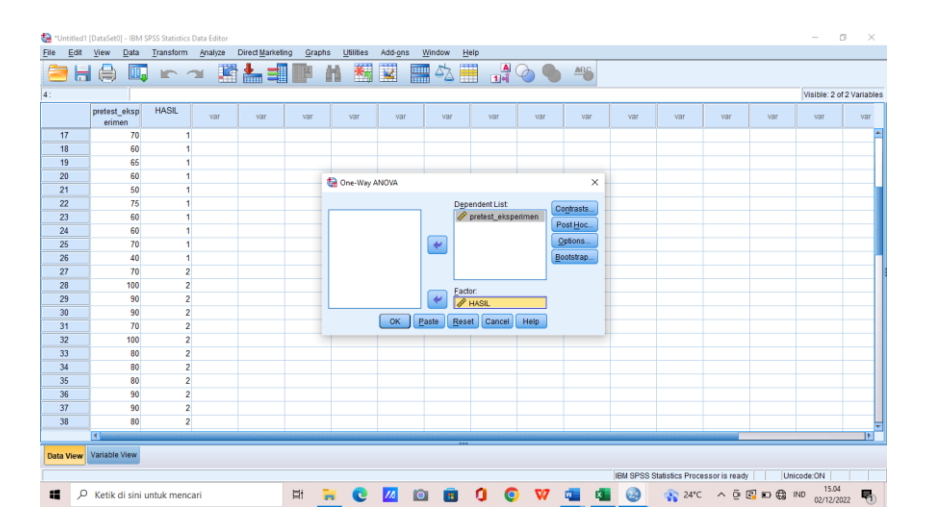

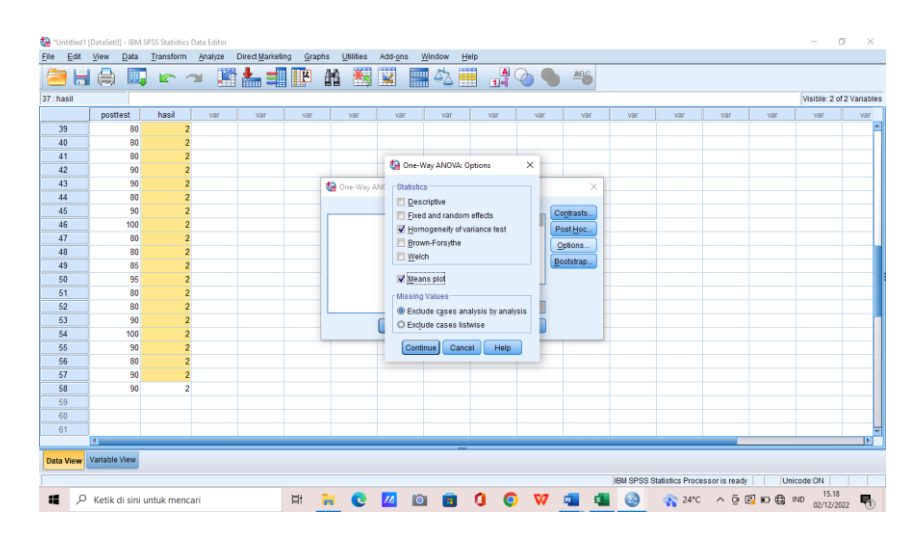

# 6) Klik Options – Homogenity of variance test – continue – OK

7) Maka keluarlah hasil seperti dibawah ini

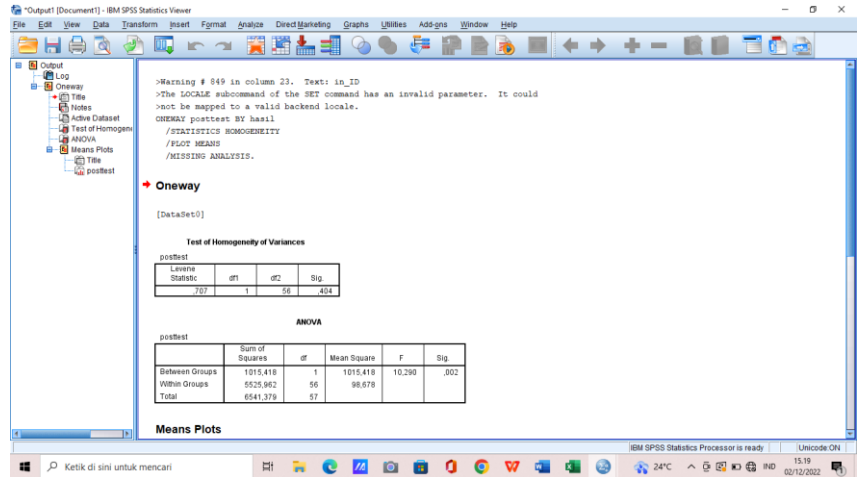

# C. UJI U

1) Pada variable view masukkan dikolom pertama pretest dan kolom kedua Hasil lalu pada decimal isi 0 dan pada Measure isi nominal

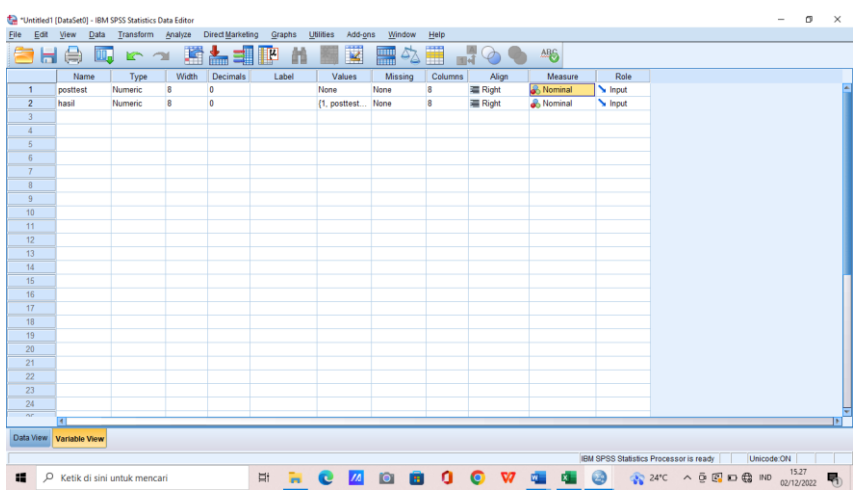

2) Klik value pada hasil lalu isi value 1 dengan label pretest\_kontrol dan value 2 dengan label pretest eksperimen lalu add – Ok

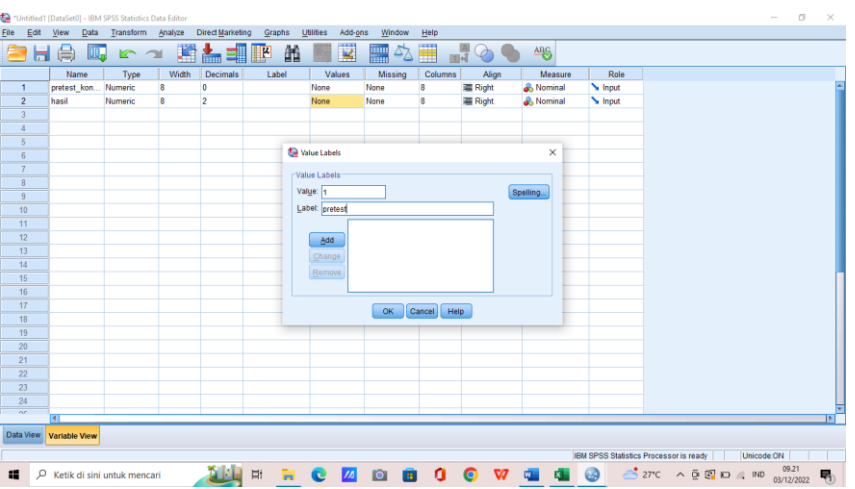

3) Pada data view masukkan data dan pada hasil masukkan angka sesuai

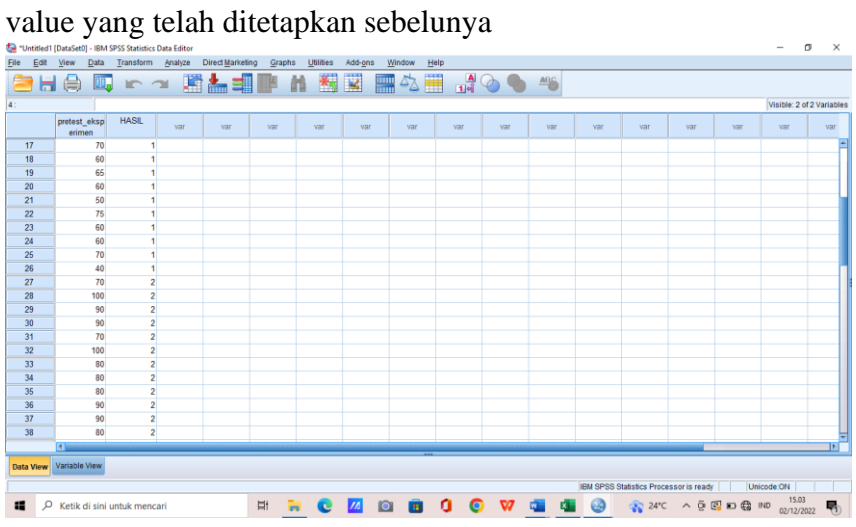

4) klik Analyze – Nonparametric test – 2 Independent samples

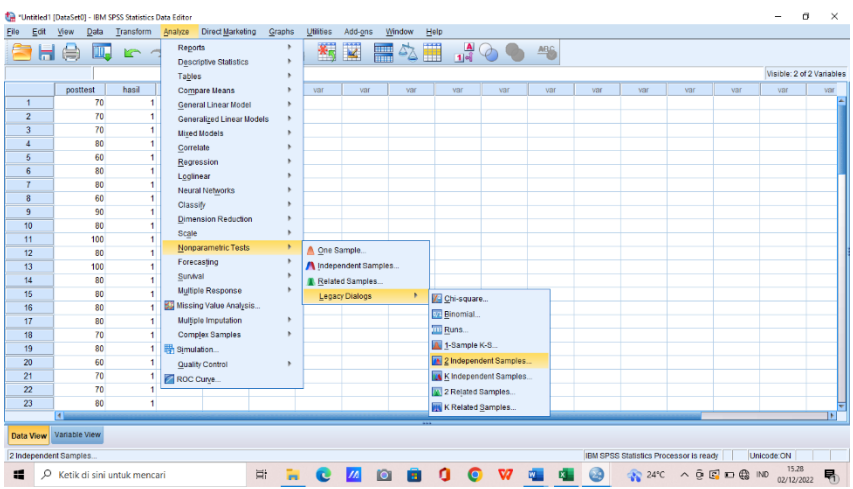

5) Pindahkan pretest eksperimen ke tabel kanan pada test variable list dan Hasil pada grouping variable lalu centang Mann whitney U lalu Ok

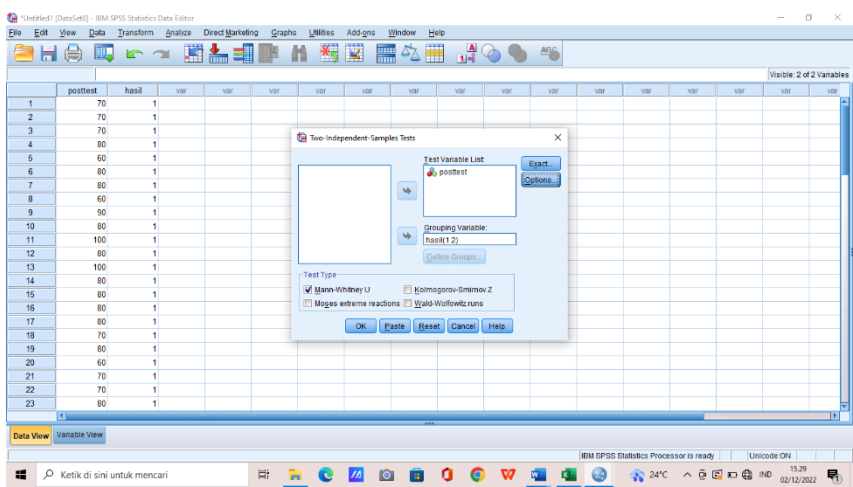

6) Maka akan mendapatkan hasil, sebagai berikut

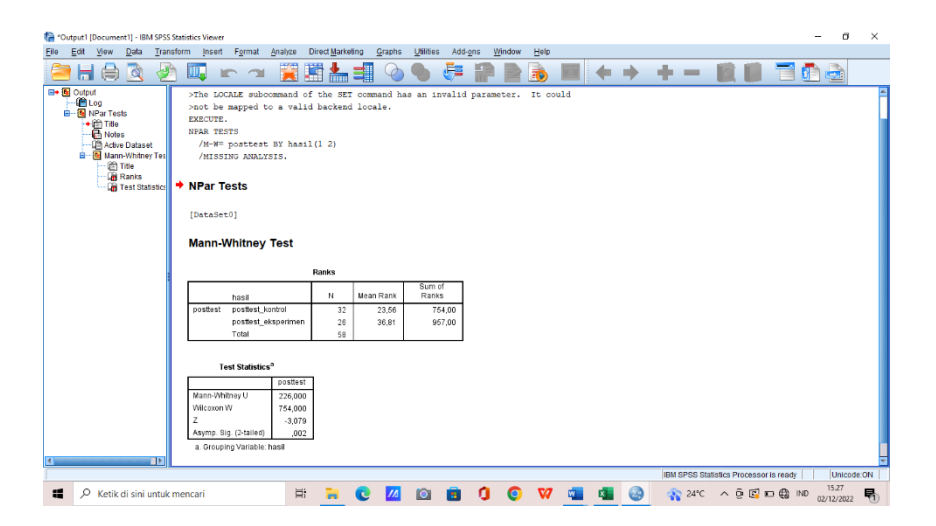

![](_page_14_Picture_40.jpeg)

Mengetahyij Guru Bahasa rah Rizal Maulana S.Pd<br>NIP. 199304272019031009

Se

ù.

Banjarmasin, 28 Agustus 2022

Praktikan  $101$ 

المجمع المستمركة المستمركة المستمركة المستمركة المستمركة المستمركة المستمركة المستمركة المستمركة المستمركة ال<br>المستمركة المستمركة المستمركة المستمركة المستمركة المستمركة المستمركة المستمركة المستمركة المستمركة المستمركة<br>ا

 $\mathbf{T}$ 

aw1

any.

![](_page_15_Picture_35.jpeg)

Rencana Pelaksanaan Pembelajaran

Mengetafui Guru **B**ahas Arab Riza Maulana S.Pd NIP. 199304272019031009

Banjarmasin, 28 Agustus 2022

Praktikan

×

ŧ **Low Leavy** 

![](_page_15_Picture_6.jpeg)

![](_page_16_Picture_0.jpeg)

# **KEMENTERIAN AGAMA REPUBLIK INDONESIA<br>UNIVERSITAS ISLAM NEGERI ANTASARI<br>FAKULTAS TARBIYAH DAN KEGURUAN<br>Ualan Jenderal Ahmad Yauni KM. 4.5 Banjarmasin<br>Telepon (0511) 3274492<br>Email: fik@uin-antasari.ac.id Web: www.flk.uin-an**

B-2046/Un.14/III.1/PP.00.9/07/2022 Nomor<br>Sifat Penting<br>
I (satu) berkas Lampiran : Riset dalam Rangka Penyusunan Skripsi Hal

27 Juli 2022

Yth. Kepala MAN 3 Banjarmasin<br>Kota Banjarmasin

Banjarmasin

Assalamu'alaikum Warahmatullah Wabarakatuh

Sehubungan rencana penelitian yang akan dilaksanakan oleh mahasiswa (i) dalam rangka penyusunan skripsi, maka dengan ini kami mohon izin serta bantuan Bapak/Ibu agar kiranya berkenan memberikan informasi/data yang diperlukan oleh :

![](_page_16_Picture_63.jpeg)

Demikian surat ini kami sampaikan, atas perhatian dan perkenan Bapak/Ibu serta kerjasamanya yang baik kami ucapkan terima kasih.

Wassalarnu'alaikum Warahmatullah Wabarakatuh

![](_page_16_Picture_11.jpeg)

Tembusan: Dekan Fakultas Tarbiyah dan Keguruan UIN Antasari

Subbag, Mikwa & Alumni FTK UIN Antarari

# **KEMENTERIAN AGAMA REPUBLIK INDONESIA** ENTERNATAS ISLAM NEGERI ANTASARI<br>
UNIVERSITAS ISLAM NEGERI ANTASARI<br>
Jalian Jendred Ahmal Yani KM. 4,5 Barismasin<br>
Telepon (0511) 3233939 Faksimile (0511) 3274492<br>
Email: flk@uin-antasari.ac.id Web: www.flk.uin-antasari.ac

# SURAT RISET<br>Nomor: B-2046/Un.14/III.1/PP.00.9/07/2022

Yang bertanda tangan Wakil Dekan Bidang Akademik dan Kelembagaan Fakultas Tarbiyah<br>dan Keguruan UIN Antasari, dengan ini menugaskan kepada :

![](_page_17_Picture_53.jpeg)

لتطيم المهارة الاستماع للصف الماثر. في مدرسة\* Arabic Online.net فعالية استخدام برنامج \*العربية على الإنترنت<br>الثانيم المهارة الاستماع للصنائية المستحية السائمية الطبوعية الثالثة بنجار مسين

![](_page_17_Picture_54.jpeg)

**UIN** 

MAN 3 Banjarmasin<br>Seperangkat alat riset<br>2 (Dua) bulan<br>25 Juli 2022 23 September 2022

Demikian Surat Riset ini diberikan kepada ybs, agar pihak-pihak yang berkepentingan dapat memberikan bantuan seperlunya.

> Banjarmasin, <sup>27</sup> Juli 2022<br>Wakil Dekan Bidang Akademik mbagaan dan Kele Dr Ahmad Muradi, M.Ag<br>NIP 197808082005011006

Mahasiswa yang bersangkutan, ANI

Subboy, Mikwa & Alumni FTK UIN Antaran

**RABIYANA AMALINA**<br>NIM. 190101020471

![](_page_18_Picture_0.jpeg)

**KEMENTERIAN AGAMA REPUBLIK INDONESIA** KANTOR KEMENTERIAN AGAMA KOTA BANJARMASIN Jalan Pulau Laut Nomor 24Kota Banjarmasin - 70114 Telepon (0511) 3353586; Faksimili (0511) 3353586;e-mail:bjmkalsel@k i.op.ga

Nomor Lampiran. Hal

Persetujuan Penelitian

02 Agustus 2022

Yth. Wakil Dekan Bidang Akademik dan Kelembagaan Fakultas Tarbiyah dan Keguruan Universitas Islam Negeri<br>(UIN) Antasari Banjarmasin  $di-$ 

Banjarmasin

Berdasarkan Surat dari Wakil Dekan Bidang Akademik dan Kelembagaan Fakultas<br>Tarbiyah dan Keguruan Universitas Islam Negeri (UIN) Antasari Banjarmasin Nomor: B-2046/UN.14/III.1.t/PP.00.9/07/2022 Tanggal. 27 Juli 2022 Hal: P penelitian, maka bersama ini kami menerangkan :

Nama NIM Jurusan Judul Skripsi:

Rabiyana Amalina 190101020471 Pendidikan Bahasa Arab (PBA)

لتعليم المهارة الاستماع للصف العاشر في مدرسة Arabic Online.net فعالية<br>استخدام برنامج العربية على الإنترنت الثانوية الإسلامية الحكومية الثالثة بنجار مسين

Pada prinsipnya kami menyetujui yang bersangkutan melaksanakan penelitian tersebut<br>N 3 Banjarmasin terhitung mulai tanggal 25 Juli s/d 23 September 2022 di MAN 3 Banjarmasin dengan ketentuan

- 
- Tidak mengganggu proses kegiatan Belajar dan Mengajar;<br>Menyampaikan laporan Selesai penelitian tersebut ke Kantor Kementerian Agama<br>Kota Banjarmasin.  $\overline{2}$ .

Demikian, atas perhatiannya kami sampaikan terima kasih.

![](_page_18_Picture_15.jpeg)

Tembusan:

1. MAN 3 Banjarmasin;

2. Mahasiswa yang bersangkutan.

![](_page_19_Picture_0.jpeg)

![](_page_19_Picture_1.jpeg)

![](_page_20_Picture_0.jpeg)

![](_page_21_Picture_0.jpeg)

![](_page_21_Picture_1.jpeg)

![](_page_22_Picture_0.jpeg)

![](_page_22_Figure_1.jpeg)

![](_page_23_Picture_0.jpeg)

![](_page_23_Picture_1.jpeg)

![](_page_23_Picture_2.jpeg)

![](_page_24_Picture_0.jpeg)

![](_page_24_Picture_1.jpeg)

![](_page_24_Picture_2.jpeg)

![](_page_25_Picture_301.jpeg)

![](_page_25_Picture_302.jpeg)

![](_page_26_Picture_249.jpeg)

![](_page_26_Picture_250.jpeg)

االختبار القبلي

اسم : فصل :

بنَاءً عَلَى الفِيديو السَّابِقِ. أَخْتَارِ الإجَابَةَ الصَّحِيحَة فيما يَأْتِي :

![](_page_27_Picture_3.jpeg)

![](_page_28_Picture_21.jpeg)

بِنَاءً عَلَى مَا وَردَ في الفِيديُو، أخْتَارُ الزَّدَّ المُنَاسِبَ مِنْ بَيْنَ الخِيَارَات التَّالِيَة :

![](_page_28_Picture_22.jpeg)

![](_page_28_Picture_3.jpeg)

 $-$ 

![](_page_29_Picture_0.jpeg)

# أضَعُ كُل جُملةٍ بِجَنِبِ الصُّؤت المُنَاسِبِ لَهَا

![](_page_29_Picture_22.jpeg)

#### أَعِيدُ تَرْتِيْبَ الجَمَلِ التَّالِيَةِ، كَمَا وَرَدَتْ في الفِيديُو :

![](_page_29_Picture_23.jpeg)

![](_page_30_Picture_0.jpeg)

![](_page_30_Picture_23.jpeg)

![](_page_30_Picture_2.jpeg)

![](_page_31_Picture_18.jpeg)

 $\sim$   $\alpha$ 

أضَعُ كُل جُمْلةٍ بِجَنِبِ الصَّوْت المُنَاسِبِ لَهَا

![](_page_31_Picture_19.jpeg)

![](_page_31_Picture_20.jpeg)

![](_page_32_Picture_0.jpeg)

![](_page_32_Picture_1.jpeg)

![](_page_32_Picture_2.jpeg)